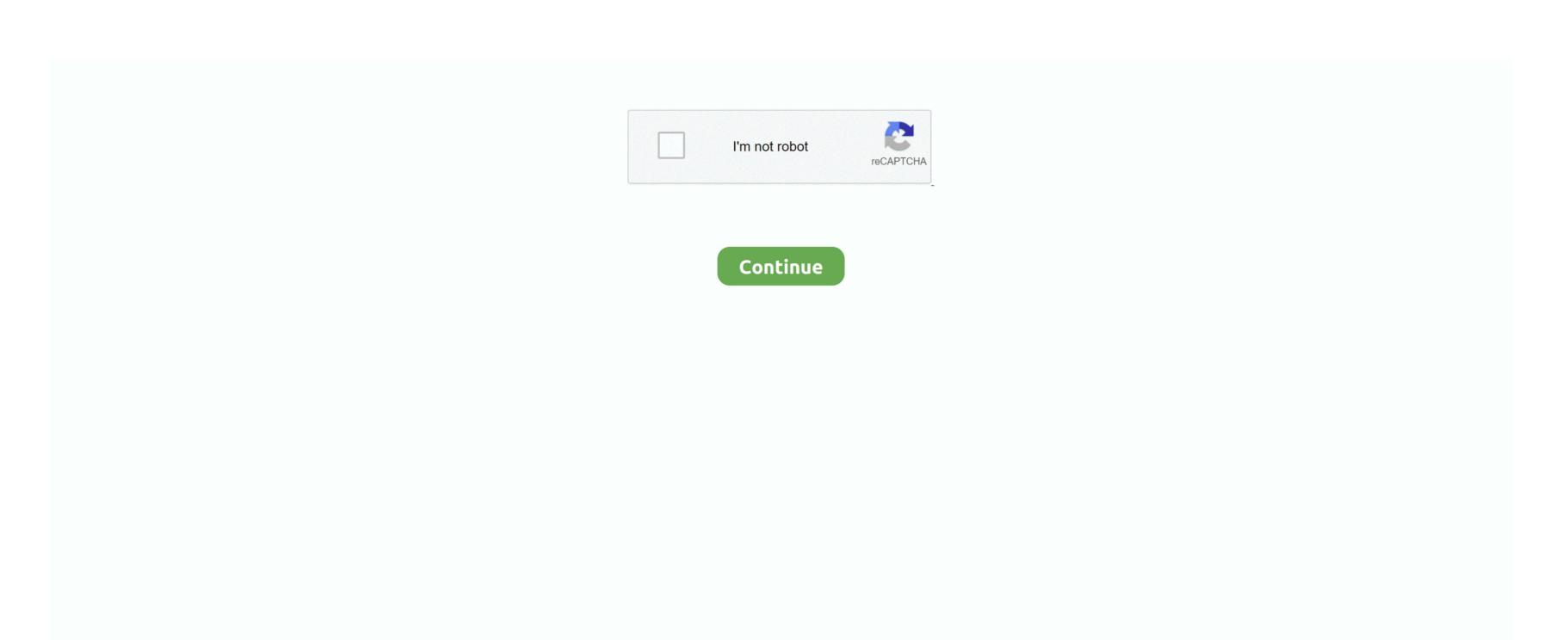

## **Appleworks Database Templates Download From Business Software**

The highlighting will make the cell green if the contact was recent, pink if it has been a long time since that last contact, or yellow for somewhere in between. It is designed to be easy to customize (limited only by your knowledge of Excel).. The most complex part of the spreadsheet has to do with the conditional formatting used to highlight the dates in the Last Contact and Next Contact columns.. Estimated Sale - For active customers, this might be the average monthly or annual sales figure - something to help you easily see the value of keeping that customer.. If you don't need that type of integration and are just looking for a simple (and free) way to keep track of leads, then you can try using an Excel template.

Use the Settings worksheet to customize the number of days that are used for the basis for when the cell should be green/yellow/pink.. Online CRM software can help you integrate revenue tracking, sales, and email into an all-in-one system.. Appleworks SoftwareAppleworks SoftwareCan you believe, 3 5 million Access templates were downloaded from Office Online over the last 12 months?! This includes nearly 1 million Access 2007 and over 2.. Download a simple CRM system for Microsoft Excel®, by Customer Relationship Management (CRM) systems and CRM software can help you increase sales by streamlining communications with your potential and current customers. With easy setup and installation, more than 50 pre-designed database templates for both business and home, and 100 custom reports, MyDatabase<sup>TM</sup> Home & Business gets you started fast! Manage customers, vendors, and projects while tracking assets for insurance claims.

For potential customers, this could be your estimate of the customer's potential monthly or annual sales.. Sorting and Filtering: This template is designed around Excel's built-in Sorting and Filtering features.. Notes - There are many ways that you can record notes about communications with your leads.. You could add cell comments as shown in the screenshot image above You can use a Notes column with Wrap Text turned on (though for long notes, that will make the table messy).. In it's current form, this template is just a table formatted to allow sorting, filtering, and display of important customer information - a fancier version of the.. 5 million Access 2000-2003 templates Quite an uptake for such a new release To capitalize on its popularity, we are back to work building. Easy Duplicate File Finder is a powerful tool that helps you to find and remove duplicate files from your.. Next Contact - Planning follow-up communication is important, so use this

DupeGuru is a free and open source tool to find duplicate files on your computer.. Tracking sales is also an important part of CRM The CRM template provides a starting point for people looking for an Excel-based CRM solution.. You can also use the optional ContactLog worksheet, to record notes about each individual communication.. Last Contact - When you make a contact, you record the date in the Last Contact field.. I'm a fan of conditional formatting, but if you don't like it or want to change the colors, see Excel's help system (F1) for how to clear or change conditional formats.

column to record the date for the next contact and use the Next Action column to enter a code that describes what your follow-up action will be.

Find Any File is a program for Apple's Mac OS X that lets you search for files on your disks.. I designed the CRM Template below based on the request from a few users It may not be everything you want it to be, but it might give you a head start on customizing your own solution or help you decide whether a spreadsheet-based solution is right for you.. With a couple clicks on the arrow in the column header, you can do things such as: • Order the table based on the Estimated Sale value • Filter out customers from the list where the Lead Status is 'loss' or 'cold' • Sort the table by Next Contact date so you can make the most urgent contacts first Demographics - For any contact, you'll want to record their name, company, job title or position, email, phone #, etc.. For more information on using these columns, see below How to Use the CRM Template in Excel.. Advertisement Description A critical feature of any CRM system is to track communications with customers, plan follow-up contacts, update the lead status, and after gaining a customer, schedule future communication that will help you keep them as a customer.. Information that may be nice to know what not necessary to refer to on a day-to-day basis could be saved in the optional ContactDetails worksheet (which is just the added to this workbook). e10c415e6f